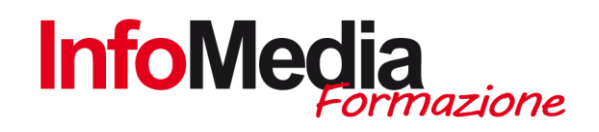

# CORSO OFFICE SPECIALIST

CORSO DI FORMAZIONE

52 ore aula

SEDE: San Nicolò di Rottofreno - PC

#### Introduzione

Il corso di informatica Office Specialist consente di acquisire competenze sugli applicativi Microsoft e rappresenta un ottima esperienza formativa per arricchire il proprio curriculum

Il corso Office Specialist offre, a chi cerca lavoro o a chi è già occupato, un notevole vantaggio in un mercato del lavoro sempre più competitivo ed è rivolto a diverse categorie di utenti:

- Agli studenti
- A coloro che stanno per entrare nel mondo del lavoro
- A chi già ha un'occupazione ma desidera migliorare a livello sia personale sia professionale
- Alle aziende, per formare i propri dipendenti e rendere più efficienti i loro risultati.

Al termine del percorso formativo il corsista potrà sostenere a titolo facoltativo l'esame di Certificazione Eipass On Demand: Il Programma di Certificazione Eipass (Europena Informatic Passport) che certifica il possesso di competenze ICT specialistiche e aggiornate. Eipass On Demand permette di certificare 4 moduli scegliendo quelli più adatti alla certificazione del percorso di alfabetizzazione informatica intrapreso.

# MODULI DI CERTIFICAZIONE

- Elaborazione Testi
- Foglio di calcolo
- Presentazione
- Fondamenti ICT

# Obiettivi Formativi

- Apprendere gli elementi fondamentali della videoscrittura, anche nelle sue caratteristiche più avanzate
- Apprendere le caratteristiche dei fogli elettronici, l'uso di Excel e tutti quei 'trucchi' che permettono di velocizzare il lavoro.
- Apprendere gli elementi fondamentali della presentazione al computer, anche nelle sue caratteristiche più avanzate.

INFOMEDIA S.N.C. – VIA EMILIA ETS, 74 – SAN NICOLO' DI ROTTOFRENO (PC) TEL. 0523.762048 FAX. 0523.763683 formazione@infomediaweb.it www.formalavoro.org

1CORSO GRAPHIC DESIGNER SPECIALIST CORSO GRAPHIC DESIGNER SPECIALIST

- Apprendere i concetti sulla condivisione di risorse in rete e saper utilizzare gli strumenti di posta elettronica, appuntamenti, contatti e attività presenti in Outlook.
- Apprendere i concetti sulla struttura dei database e saper utilizzare database Access già esistenti e di creare nuovi database in base alle proprie esigenze.

## Moduli Formativi

- 1° modulo Word Specialist | 10 ore
- 2° modulo Excel Specialist | 14 ore
- 3° modulo Power Point Specialist | 7 ore
- 4° modulo Outlook Specialist | 7 ore
- 5° modulo Access Specialist | 14 ore

E' possibile frequentare ogni modulo singolarmente in base alle esigenze formative di ogni corsista.

#### Requisiti di accesso

Requisito essenziale è una conoscenza basilare dell'utilizzo del Pc e di Windows.

#### Calendario

Il calendario delle lezioni sarà definito in base alle esigenze dei corsisti iscritti:

- Le lezioni si possono articolare nei giorni infrasettimanali (possibilità di preserale serale) o al sabato.
- Sono previste 2 4 ore settimanali da concordare con il gruppo Aula

# PROGRAMMA DETTAGLIATO | OFFICE SPECIALIST

#### OFFICE SPECIALIST

- Lo schermo di Word, Modalità di visualizzazione
- Tecniche di selezione e modifica dei testi
- Formato Carattere (tipo, stile, grandezza, effetti, spaziatura, posizione)
- Formato Paragrafo (rientri, allineamento, interlinea, spaziatura, interruzione pagina)
- Tabulazioni e il righello. Bordi e sfondi. Elenchi puntati e numerati
- Tabelle (creazione, manipolazione, inserimento dati e formattazione)
- Formato del documento, intestazioni e piè di pagina.
- Controllo ortografico, Thesaurus, il Glossario
- **•** Trova e Sostituisci
- Stampare un documento (anteprima e opzioni)
- Modelli (realizzazione ed utilizzo)
- Stampa unione (documento base e dati)
- La grafica nei documenti. Le Word-Art
- Personalizzazione dell'ambiente di lavoro

INFOMEDIA S.N.C. – VIA EMILIA ETS, 74 – SAN NICOLO' DI ROTTOFRENO (PC) TEL. 0523.762048 FAX. 0523.763683 3 Fabulazioni e il righello. Bordi e sfondi. Elenchi puntati e numerati<br>
1 Tabelle (creazione, manipolazione, inserimento dati e formattazione)<br>
• Formato del documento, intestazioni e piè di pagina.<br>
• Controllo ortogra

#### EXCEL SPECIALIST

- I fogli elettronici concetti di base: il foglio di lavoro, le celle
- Ambiente di lavoro di Excel, i menù e le barre degli strumenti
- Operazioni con il mouse e la tastiera. I tasti scorciatoia
- I riferimenti di cella: assoluti, relativi e misti
- Immissione di numeri, di testi e le formule. I valori di errore
- Le funzioni. Funzioni temporali, logiche, di testo, matematiche, statistiche
- Il formato delle celle e la formattazione del foglio di lavoro
- Stampa: le modalità, impostazioni della pagina, e le opzioni avanzate
- Grafici con Excel: creazione, formattazione e modifica

## POWER POINT SPECIALIST

- L'ambiente di lavoro di Power Point
- Autocomposizione di una presentazione
- Utilizzo, Inserimento e Visualizzazione di diapositive
- Tecniche di selezione e modifica dei testi
- Modalità di visualizzazione di una presentazione
- I Modelli e gli Schemi di diapositive
- Disegnare oggetti e tabelle in una diapositiva
- Creare un organigramma
- Inserimento di sfondi, suoni, immagini, filmati ed animazioni
- Importazione di Fogli di calcolo Excel
- Impaginazione di grafici
- Stampare un documento (anteprima e opzioni)
- Creare una presentazione
- Le barre degli strumenti di PowerPoint

# OUTLOOK SPECIALIST

- Il Calendario: le modalità di visualizzazione, impostazione degli appuntamenti, gestione delle ricorrenze
- I Contatti e le liste di distribuzione
- La Posta Elettronica: creare, spostare, eliminare ed archiviare email. Invio di file allegati
- Organizzarsi la posta in arrivo e in uscita. La ricerca di email
- Impostazione delle "regole". Creazione di nuove cartelle
- Impostazione del formato di un messaggio. Configurazione degli account
- Il Diario, le Note, ed il Quadro Riepilogativo (Outlook Oggi)
- Gestione delle attività, assegnare attività a terzi, i meeting
- Integrazione dei vari elementi di Outlook
- Le opzioni di archiviazione automatica

INFOMEDIA S.N.C. – VIA EMILIA ETS, 74 – SAN NICOLO' DI ROTTOFRENO (PC) TEL. 0523.762048 FAX. 0523.763683 Fractionenze<br>
3 **Formazione**<br>
3 **Formazione**<br>
3 **Contact is electronica:** creare, spostare, eliminare ed archiviare email. Invio di file allegati<br>
3 **Contact Contact Contact Contact Contact Contact Contact Contact Contact** 

I profili di Outlook

#### ACCESS SPECIALIST

- II database: record, campi, relazioni
- L'ambiente di lavoro di Access: la finestra database ed i principali menù
- Uso delle tabelle: copiare, spostare ed eliminare i dati, formattare il foglio dati
- Ricerca dei dati, ordinamento, uso dei filtri, il filtro in base a maschera
- Utilizzo del carattere jolly, degli operatori logici e di confronto
- Query di selezione, i diversi tipi di Join
- Query con parametri e Query di Raggruppamento. Calcolo totali e di espressioni
- Scambio di dati con le altre applicazioni. Tabelle collegate
- Uso delle autocomposizioni per la creazione di Maschere e Report
- La creazione di tabelle. Tipo e dimensione dei campi. I campi memo
- Gli indici, la chiave primaria, il campo contatore, indici multicampo

INFOMEDIA S.N.C. – VIA EMILIA ETS, 74 – SAN NICOLO' DI ROTTOFRENO (PC) TEL. 0523.762048 FAX. 0523.763683 4<br>4 formazione@infomediaweb.it www.formalavor.org<br>2010<br>2010<br>4 formazione@infomediaweb.it www.formalavor.org<br>4 formazione@infomediaweb.it www.formalavor.org<br>4 formazione@infomediaweb.it www.formalavoro.org<br>4 formazione@info